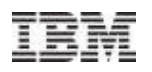

# Tagging and tracking mobile transactions

Chez IBM SWG un arrangement financier s'appelle un 'play'

Pour cette présentation ce sera le « <sup>p</sup>lay mobile » ;O)

Régis David regis\_david@fr.ibm.com

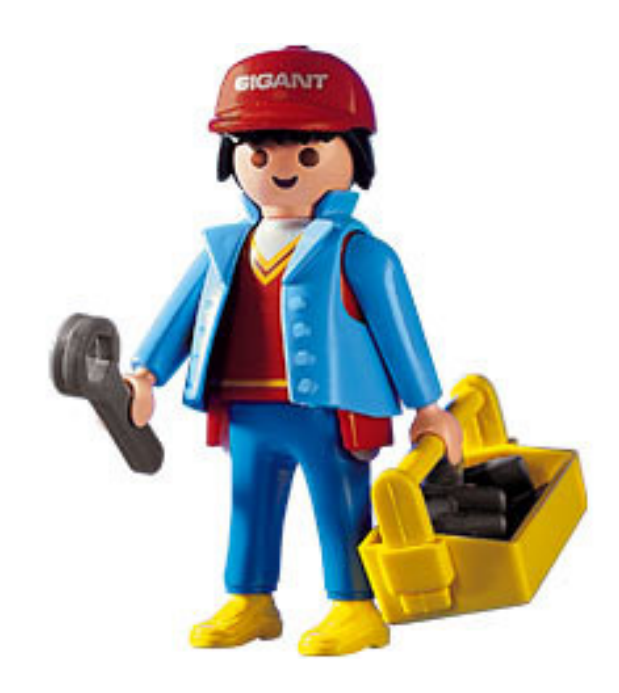

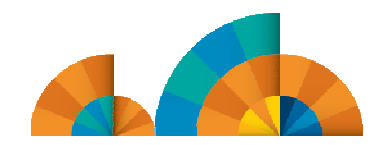

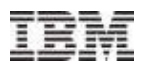

## Tagging and Tracking for Mobile Workload Pricing - Overview

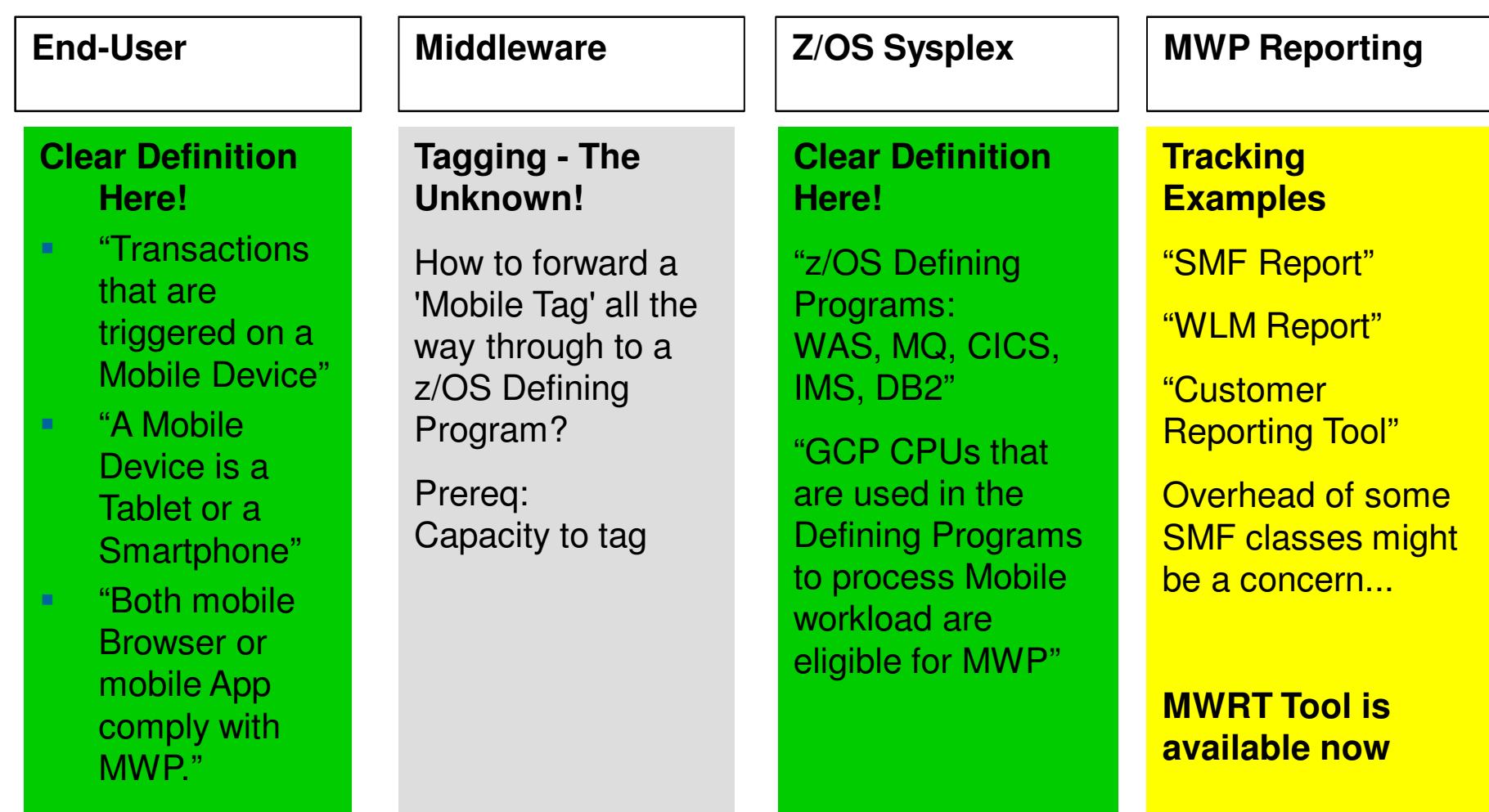

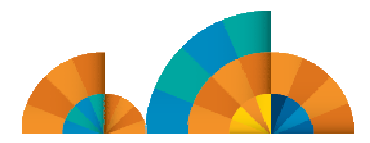

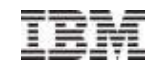

## Overview of Tagging and Tracking Process

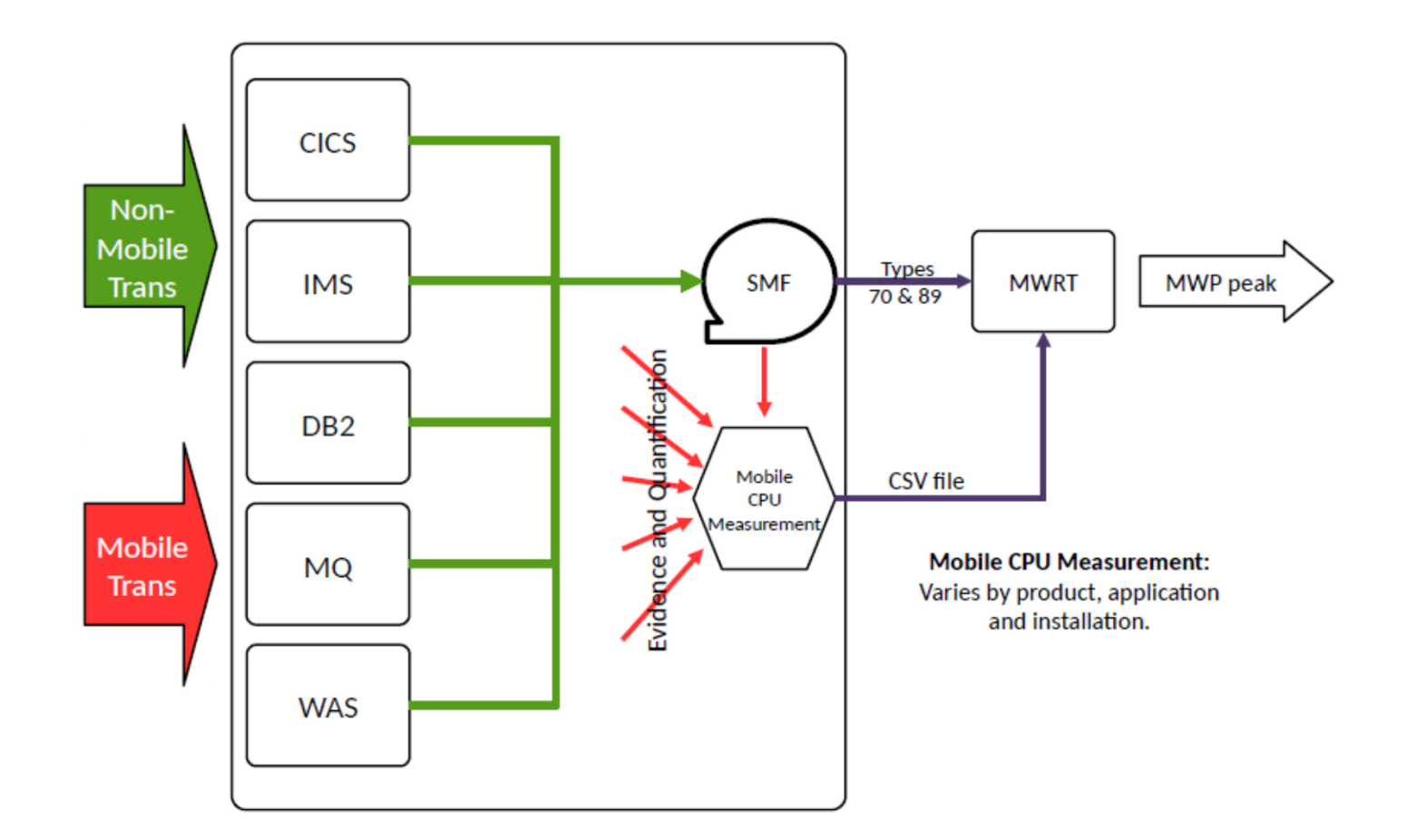

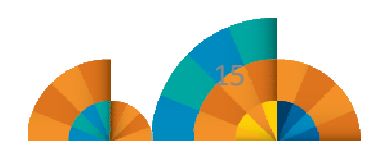

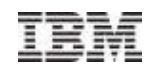

## Example of Tagging and Tracking Process

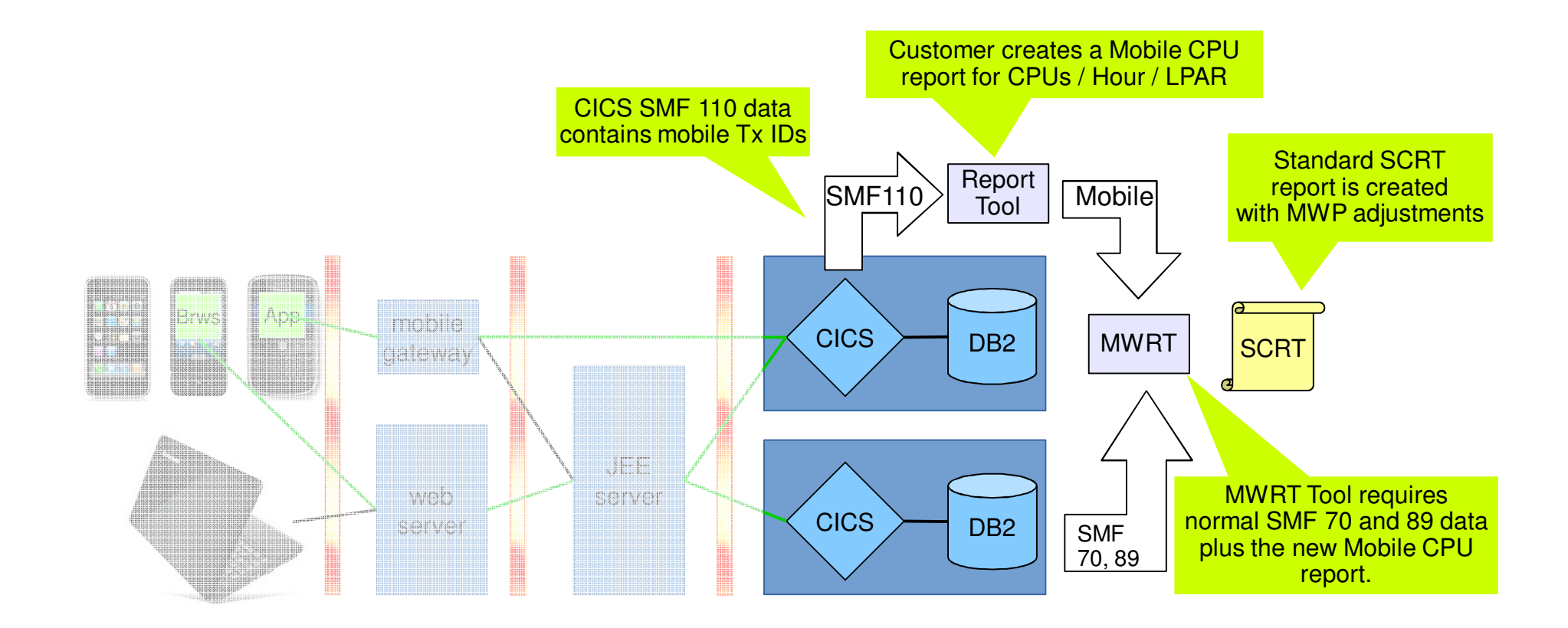

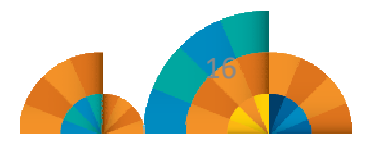

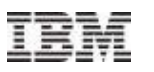

#### Format for Customer CSV file mobile transaction input to MWRT

- The first row is the Product row containing the **product id** (or ids) for all the versions of a particular product family the customer is using for mobile workload processing.
- The Header row contains the date and the **LPAR names**
- Column one of the mobile transaction data rows is the **date**. The date must be in ISO-8601 format (e.g. "2014-03-21T03:00:00" to indicate three AM on March 21, 2014)
- Then each cell in the mobile transaction data row must have CPU seconds for that hour in that LPAR as a floating point number

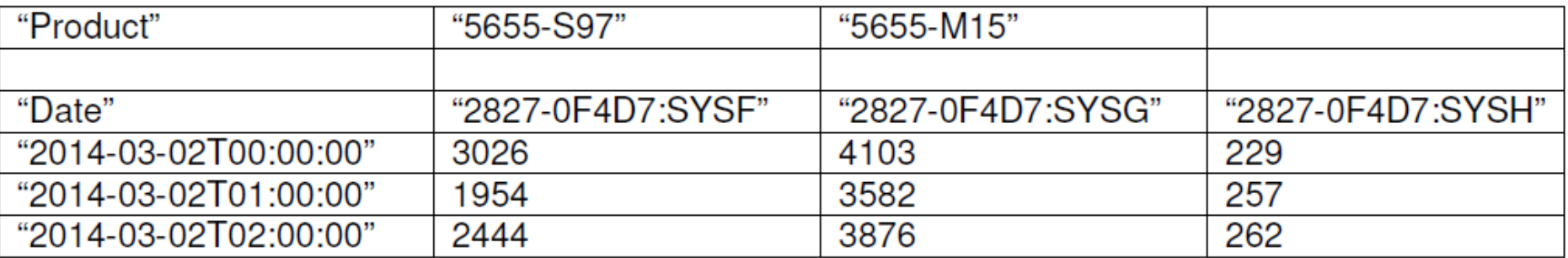

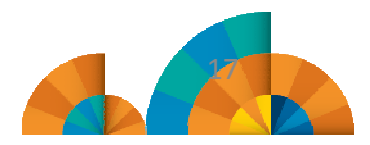

## How do customers track their mobile workload today ? (do they ?)

- Mobile Devices usually terminate at a web-server, JEE server, mobile gateway (e.g DataPower) or Worklight Server
- From there, back-ends including z/OS applications and data are accessed
- At the back-end level, typically a lot of services have shared-access from different service requesters
- Some customers have middleware components that are channel-aware and call back-end systems based on channel context (**but most do not have this**)

La route de la SOA n'est elle pas semée de 'banalisation' du consommateur des services ?

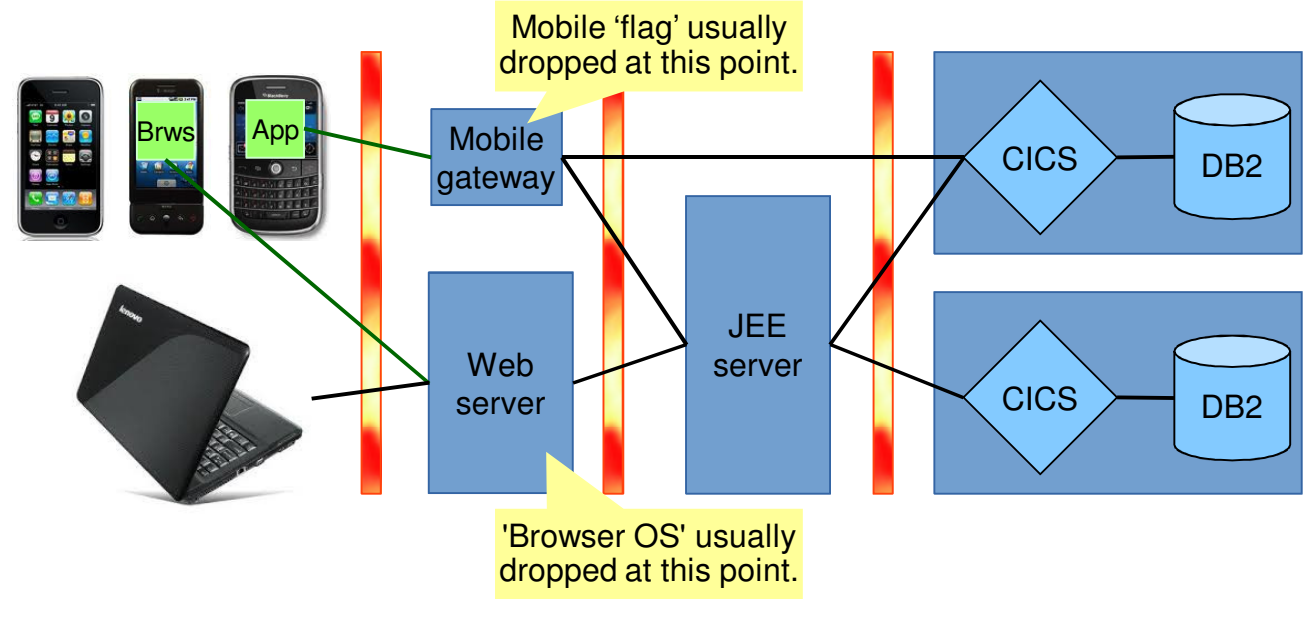

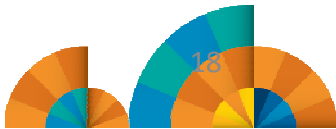

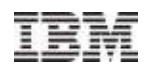

## How to forward a 'Mobile Tag'

- Network layer: route certain requests (from mobile gateway for example) to specific **TCP/IP ports**
- SOA Layer: in ESB / IIB / etc. route incoming SOA requests from mobile to a specific web service (**different URI**)
- JEE Layer: change context of back-end request (e.g **transaction id or UserId**) when session was established by a mobile device.

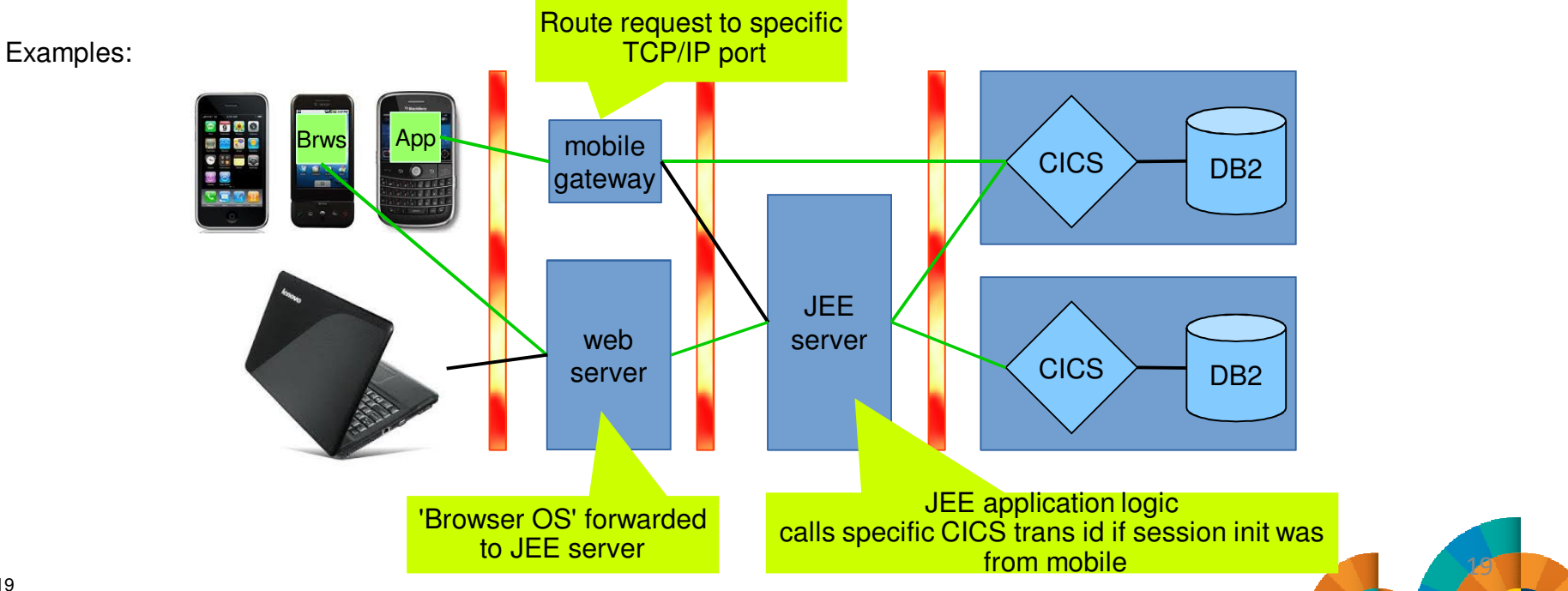

## Which Tracking mechanisms can be used with MWP ?

- Use an **individual LPAR** for mobile-only workloads. All defining programs in here can report their GCP CPUs as mobile CPUs.
- **Build individual subsystems** of the defining programs for mobile-only workloads. These can then report their GCP CPUs as mobile CPUs.
- Use same subsystems for mobile and non-mobile but create**different CPU reports for mobile CPU**.

How could this be done? Examples:

- CICS: Transaction id, TCP/IP port, User id  $\rightarrow$  SMF110 Report
- IMS: LTERM, IMS Transaction Name, User id  $\rightarrow$  Transaction Level Statistics x'56FA'
	- For Transaction Name can be SMF30
- MQ: Connection Type, Queue Name  $\rightarrow$  SMF 116 Report
- DB2: JDBC stats like 'Program Name'  $\rightarrow$  SMF 102 Report
- WAS: unique URL for mobile  $\rightarrow$  SMF 120.9 Report

**Note:** this presentation contains examples of mobile tracking for CICS

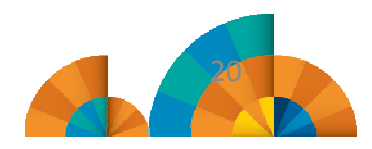

## CICS classics

Thank's CICS to keep track of originator information and/or userid in its SMF data

- DES TG
	- **Different JEE connection factories:** 
		- Shared CTGs, different userid
		- Different CTGs, different port
	- Same JEE factory
		- Different coded-userid if permitted by the configuration and framework
	- *Different Transaction Ids !!!!*
- HTTP
	- Different port, URL, userid (preset or not)
	- *Different Transaction Ids !?!?*

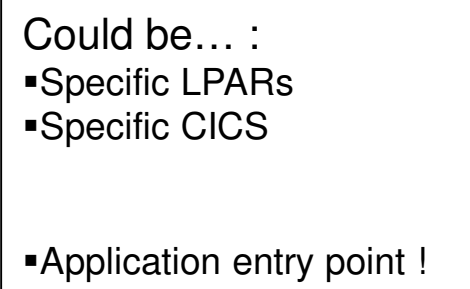

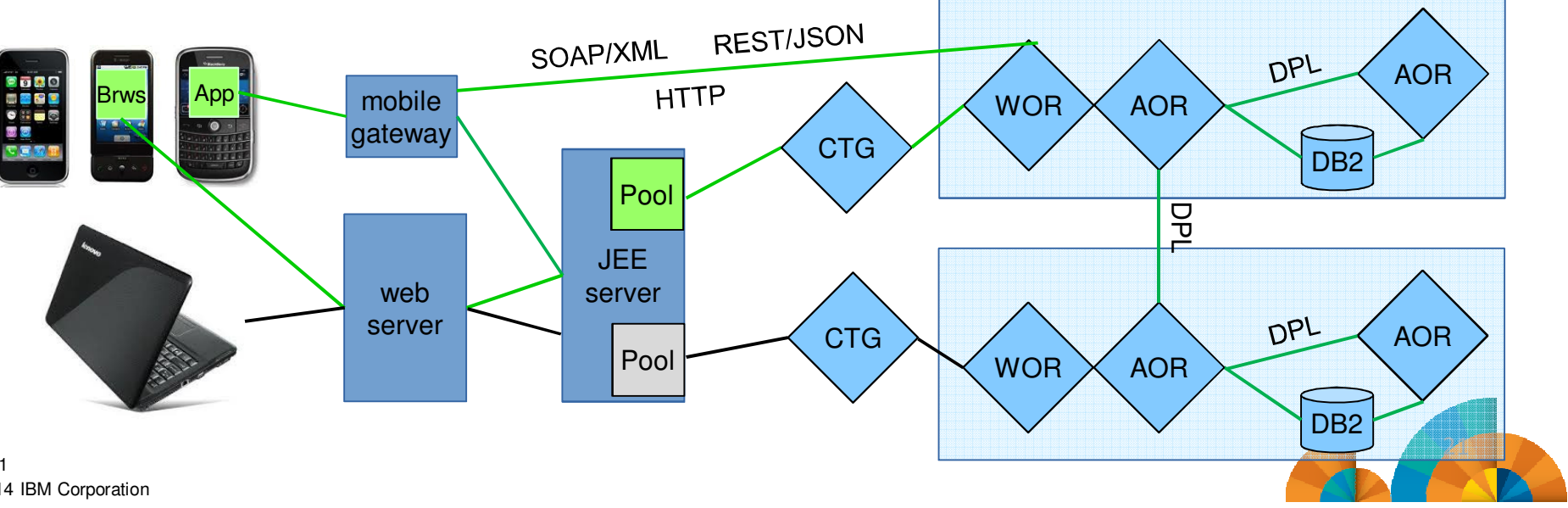

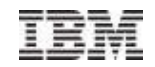

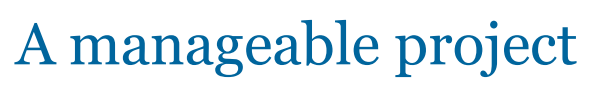

J'accompagne :O) c'est rapide et intéressant…et pourquoi se limiter au mobile…(je me fais accompagner de Isabelle Bruneel, mon alter ego pour les détails IMS)

#### **TAG**

- Identification **des** architectures **des** chaînes de liaison
- > Identification du maillon 'aware' le plus en amont
- > Identification du premier maillon 'aveugle' en aval
- Choix du/des maillon(s) qui a un procédé de marquage 'traçable'

#### **TRACE**

- Identification des moyens fournis par l'infrastructure technique
- > Identification des moyens fournis par les entêtes « maison »
- Identification des données SMF à 'récolter'

Collection sur les tranches de une heure pour chaque LPARMWRP…mon ami ;O)

#### **Pourquoi se limiter au Mobile ?**

© 2014 IBM CorporationIdentification de l'utilisateur+canal = facturation/administration à la consommation…**DU CLOUD**

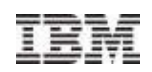

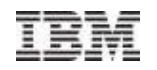

## Mobilize the mainframe ;O)

Nous sommes au début de l'histoire

#### **Outillage**

- > CICS Performance Analyser pour créer le fichier csv requis
	- Denoire Cics →<br>Denoire Cics →
	- On vous assiste
- > IBM Transaction Analysis Workbench pour créer le fichier csv requis
	- > Début 2015
	- IMS, CICS, DB2 WMQ, WAS…
	- **≻ On vous assiste**

#### **On peut faire mieux**

- > Que diriez vous d'utiliser la report class WLM ?
	- Requiert des améliorations WLM, CICS, IMS, DB2, WMQ, WAS,….
- On y travaille, avec vous si vous le souhaitez

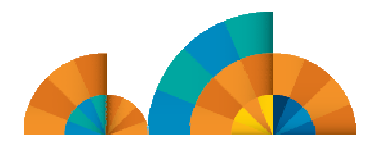